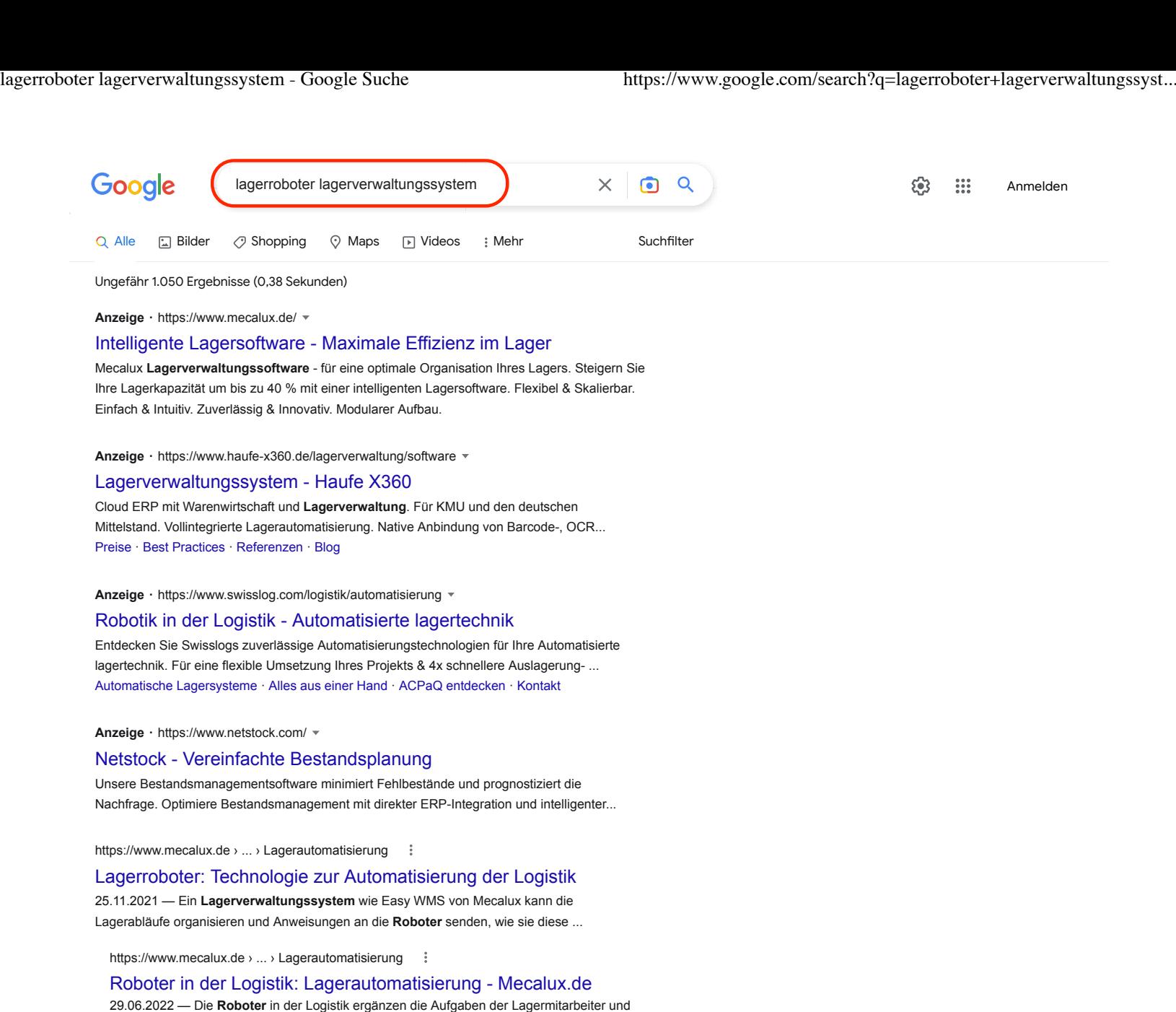

 $\rightarrow$ 

[https://logistiknachrichten.de › Intralogistik](https://logistiknachrichten.de/lagerroboter-lagerlogistik-intralogistik/)

sorgen für maximale Effizienz und Produktivität im Lager.

# [Lagerroboter optimieren Intralogistik für Lagerbetreiber](https://logistiknachrichten.de/lagerroboter-lagerlogistik-intralogistik/)

29.05.2022 — **Lagerroboter** sind Teil der Intralogistik geworden. Heutige Lagerlogistik kann Lageristen und Gabelstapler durch ACR **Roboter** ersetzen.

[https://www.wlw.de › ... › Logistikmanagement](https://www.wlw.de/de/inside-business/praxiswissen/logistikmanagement/roboterloesungen-fuer-die-logistik-produktiver-und-widerstandsfaehiger)

# [Roboter in der Logistik | wlw](https://www.wlw.de/de/inside-business/praxiswissen/logistikmanagement/roboterloesungen-fuer-die-logistik-produktiver-und-widerstandsfaehiger)

09.02.2021 — Die Anwendungsbereiche von Robotern in der Logistik werden immer vielfältiger. Vor allem in der **Lagerverwaltung** sind sie bereits etabliert.

# **[Bilder zu lagerroboter lagerverwaltungssystem](https://www.google.com/search?client=firefox-b-d&q=lagerroboter+lagerverwaltungssystem&tbm=isch&source=univ&fir=dc7tQXPGJ1bNHM%252CU8f9NfiTrmz5DM%252C_%253Bwa09rrsWGdJfxM%252CU8f9NfiTrmz5DM%252C_%253Bv5oRFCAT7LtjJM%252CuqtlYsNHyPvVdM%252C_%253BVLVI0QF5ysbW2M%252CY1XsukFp2u4VaM%252C_%253B1AIAcIAK3W6IFM%252CuqtlYsNHyPvVdM%252C_%253Bxndx0YO6ksKn3M%252CRuIok2MSrnyiHM%252C_%253BTbZp_Gc7VY8X_M%252CU8f9NfiTrmz5DM%252C_%253B-4eJcxyhTrEh5M%252CU8f9NfiTrmz5DM%252C_%253BNLeyMp98dJxsZM%252CU8f9NfiTrmz5DM%252C_%253B9aNE3Ur5vT5HuM%252CPfsBBmxa-m2ryM%252C_&usg=AI4_-kRijy38f-Am1YOorr4Rs7h9YpsxTg&sa=X&ved=2ahUKEwjOoK3wt-f8AhWNcvEDHXGlBdwQjJkEegQIKxAC)**

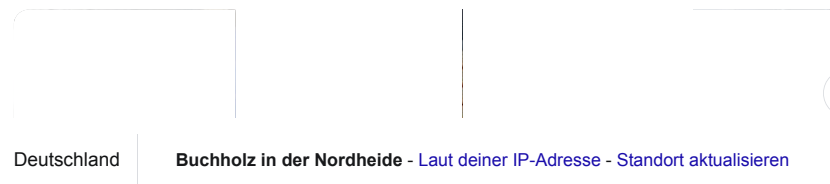

Datenschutzerklärung [Hilfe](https://support.google.com/websearch/?p=ws_results_help&hl=de&fg=1) [Feedback geben](https://www.google.com/search?q=lagerroboter+lagerverwaltungssystem&client=firefox-b-d&ei=PZnTY-f_I9C6xc8Po8eV4Ac&ved=0ahUKEwinkpDot-f8AhVQXfEDHaNjBXwQ4dUDCA4&uact=5&oq=lagerroboter+lagerverwaltungssystem&gs_lcp=Cgxnd3Mtd2l6LXNlcnAQAzIFCCEQoAEyBQghEKABOgoIABBHENYEELADOgcIIRCgARAKSgQIQRgASgQIRhgAUJkmWJE-YKlAaAFwAXgAgAFniAH8DJIBBDIxLjGYAQCgAQHIAQjAAQE&sclient=gws-wiz-serp#) [Datenschutzerklärung](https://www.google.com/search?client=firefox-b-d&q=lagerroboter+lagerverwaltungssystem&tbm=isch&source=univ&fir=dc7tQXPGJ1bNHM%252CU8f9NfiTrmz5DM%252C_%253Bwa09rrsWGdJfxM%252CU8f9NfiTrmz5DM%252C_%253Bv5oRFCAT7LtjJM%252CuqtlYsNHyPvVdM%252C_%253BVLVI0QF5ysbW2M%252CY1XsukFp2u4VaM%252C_%253B1AIAcIAK3W6IFM%252CuqtlYsNHyPvVdM%252C_%253Bxndx0YO6ksKn3M%252CRuIok2MSrnyiHM%252C_%253BTbZp_Gc7VY8X_M%252CU8f9NfiTrmz5DM%252C_%253B-4eJcxyhTrEh5M%252CU8f9NfiTrmz5DM%252C_%253BNLeyMp98dJxsZM%252CU8f9NfiTrmz5DM%252C_%253B9aNE3Ur5vT5HuM%252CPfsBBmxa-m2ryM%252C_&usg=AI4_-kRijy38f-Am1YOorr4Rs7h9YpsxTg&sa=X&ved=2ahUKEwjOoK3wt-f8AhWNcvEDHXGlBdwQ7Al6BAgrEBI) [Nutzungsbedingungen](https://policies.google.com/terms?hl=de&fg=1) [https://www.modula.eu › Home › Blog › Anwendungen](https://www.modula.eu/de/blog/robotergestutztes-lager-integrationen-von-robotersystemen-in-das-automatische-lager-von-modula/) :

# [Robotergestütztes Lager: Integrationen von Robotersystemen ...](https://www.modula.eu/de/blog/robotergestutztes-lager-integrationen-von-robotersystemen-in-das-automatische-lager-von-modula/)

30.06.2021 — Ein robotergestütztes Lager ist eine Einrichtung, die mit automatischen Warenmanagementsystemen ausgestattet ist, in die robotergestützte ...

https://locusrobotics.com > sieben-mythen-ueber-lagerr... :

# [Sieben Mythen über Lagerroboter - Locus Robotics](https://locusrobotics.com/de/sieben-mythen-ueber-lagerroboter/)

02.11.2022 — FAKT 1: **Lagerroboter** wie AMR sind im Gegensatz zu ihren Vorgängern ... direkt mit Ihrem **Lagerverwaltungssystem** (Warehouse Management System, ...

[https://www.mm-logistik.vogel.de › lagerverwaltungssy...](https://www.mm-logistik.vogel.de/lagerverwaltungssystem-optimierung-der-lagerverwaltung-a-604777/)  $\ddot{\hspace*{0.2mm}}$ 

# [Lagerverwaltungssystem – Optimierung der Lagerverwaltung](https://www.mm-logistik.vogel.de/lagerverwaltungssystem-optimierung-der-lagerverwaltung-a-604777/)

16.01.2019 — Vor zehn Jahren stand bei **Lagerverwaltungssystemen** (LVS) im ... durch den Einsatz kollaborativer Mensch-**Roboter**-Kommissionierlösungen oder ...

[https://de.autostoresystem.com](https://de.autostoresystem.com/) :

### [Automatisierte Lagerroboter und Regalbediengeräte](https://de.autostoresystem.com/)

AutoStore ist ein automatisches Lager- und Bereitstellungssystem (ASRS), das die Leistung von **Lagerrobotern** für die 24/7-Auftragserfüllung in einem ... Es fehlt: lagerverwaltungssystem | Muss Folgendes enthalten: [lagerverwaltungssystem](https://www.google.com/search?client=firefox-b-d&q=lagerroboter+%22lagerverwaltungssystem%22&sa=X&ved=2ahUKEwjOoK3wt-f8AhWNcvEDHXGlBdwQ5t4CegQIOhAB)

### [https://www.youtube.com › watch](https://www.youtube.com/watch?v=3fX-unxIykE)

# [AutoStore® | Die Zukunft der Lagerhaltung ist Realität | Deutsch](https://www.youtube.com/watch?v=3fX-unxIykE)

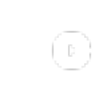

Die **Roboter** bewegen sich durch ihre vier, über Eck angeordneten Räderpaare in zwei Richtungen und erreichen s… YouTube · HÖRMANN Intralogistics · 23.10.2013

[5:36](https://www.youtube.com/watch?v=3fX-unxIykE)

Es fehlt: lagerverwaltungssystem | Muss Folgendes enthalten: [lagerverwaltungssystem](https://www.google.com/search?client=firefox-b-d&q=lagerroboter+%22lagerverwaltungssystem%22&sa=X&ved=2ahUKEwjOoK3wt-f8AhWNcvEDHXGlBdwQ5t4CegQILRAM)

#### **[Anzeige](https://get.xentral.com/lagerverwaltungssystem/) [·](https://get.xentral.com/lagerverwaltungssystem/)** [https://get.xentral.com/lagermanagement/software](https://get.xentral.com/lagerverwaltungssystem/)

# [Xentral: Lagerverwaltungssoftware - Lagermanagementsoftware](https://get.xentral.com/lagerverwaltungssystem/)

Probleme beim Skalieren? Die kannten wir selbst. Dann haben wir sie gelöst. Auch für dich. Heavy Lifting? Machen wir für dich. Damit du dich aufs Kernbusiness konzentrieren kannst. Effektive Automatisierung. Wachstum für dein KMU. Einfaches Onboarding. [Preise](https://xentral.com/de/preise/) · [Anbindungen](https://xentral.com/de/anbindungen/) · [Kunden](https://xentral.com/de/kunden/) · [Jetzt Starten](https://xentral.com/de/jetzt-starten/) · [Kontakt](https://xentral.com/de/unternehmen/kontakt/) · [Demo Starten](https://xentral.com/de/demo/)

**[Anzeige](https://www.prologistik.com/logistik-lexikon/warehouse-management-system) [·](https://www.prologistik.com/logistik-lexikon/warehouse-management-system)** [https://www.prologistik.com/warehouse/management](https://www.prologistik.com/logistik-lexikon/warehouse-management-system)

# [proLogistik - Beleglose Kommissionierung](https://www.prologistik.com/logistik-lexikon/warehouse-management-system)

Für jeden Kunden das passende **Lagerverwaltungssystem** / Warehouse Management **System**. Effiziente Lösungen für Ihre Lagerlogistik. Software und Hardware aus einer Hand. **Lagerverwaltung**. Qualitätssicherung. Produktivitätssteigerung. Schnelle Kommissionierung. [PL-STORE®](https://www.prologistik.com/lagerverwaltungssoftware/pl-store/) · [PL-STORE® Techline](https://www.prologistik.com/lagerverwaltungssoftware/pl-store-techline/) · [Kontakt Aufnehmen](https://www.prologistik.com/kontakt/) · [PL-STORE® Foodline](https://www.prologistik.com/lagerverwaltungssoftware/pl-store-foodline/)

**[Anzeige](https://www.wmsfuehrer.de/) [·](https://www.wmsfuehrer.de/)** <https://www.wmsfuehrer.de/>

### [Eine Übersicht der WMS-Systeme - Kostenlose Auswahlliste](https://www.wmsfuehrer.de/)

Finden Sie heraus, welches das beste WMS **System** für Sie ist. Entdecken Sie es in 5 Minuten. Auswahl anhand Ihrer Suchkriterien. Kostenlose Auswahlliste mit den 7 besten WMS-Anbietern. Objektive Informationen. Unabhängig und kostenlos. Qualitätskontrolle. [Wie funktioniert es?](https://www.wmsfuehrer.de/funktionsweise?keyword=%7Bkeyword%7D&matchtype=%7Bmatchtype%7D&campain=%7Bcampaign%7D&adgroup=%7Badgroupid%7D&creative=%7Bcreative%7D&position=%7Badposition%7D&network=%7Bnetwork%7D&placement=%7Bplacement%7D&device=%7Bdevice%7D&device_model=%7Bdevicemodel%7D&extension=%7Bfeeditemid%7D) · [Über WMS-Führer](https://www.wmsfuehrer.de/uber-uns?keyword=%7Bkeyword%7D&matchtype=%7Bmatchtype%7D&campain=%7Bcampaign%7D&adgroup=%7Badgroupid%7D&creative=%7Bcreative%7D&position=%7Badposition%7D&network=%7Bnetwork%7D&placement=%7Bplacement%7D&device=%7Bdevice%7D&device_model=%7Bdevicemodel%7D&extension=%7Bfeeditemid%7D)

Ähnliche Suchanfragen

**[roboter lagersystem](https://www.google.com/search?client=firefox-b-d&q=Roboter+Lagersystem&sa=X&ved=2ahUKEwjOoK3wt-f8AhWNcvEDHXGlBdwQ1QJ6BAgjEAE)**

**[autostore](https://www.google.com/search?client=firefox-b-d&q=AutoStore&sa=X&ved=2ahUKEwjOoK3wt-f8AhWNcvEDHXGlBdwQ1QJ6BAgcEAE)**

**[logistik roboter](https://www.google.com/search?client=firefox-b-d&q=Logistik+Roboter&sa=X&ved=2ahUKEwjOoK3wt-f8AhWNcvEDHXGlBdwQ1QJ6BAggEAE)**

1 [2](https://www.google.com/search?q=lagerroboter+lagerverwaltungssystem&client=firefox-b-d&ei=TpnTY87BM43lxc8P8cqW4A0&start=10&sa=N&ved=2ahUKEwjOoK3wt-f8AhWNcvEDHXGlBdwQ8tMDegQICxAE) [3](https://www.google.com/search?q=lagerroboter+lagerverwaltungssystem&client=firefox-b-d&ei=TpnTY87BM43lxc8P8cqW4A0&start=20&sa=N&ved=2ahUKEwjOoK3wt-f8AhWNcvEDHXGlBdwQ8tMDegQICxAG) [4](https://www.google.com/search?q=lagerroboter+lagerverwaltungssystem&client=firefox-b-d&ei=TpnTY87BM43lxc8P8cqW4A0&start=30&sa=N&ved=2ahUKEwjOoK3wt-f8AhWNcvEDHXGlBdwQ8tMDegQICxAI) [5](https://www.google.com/search?q=lagerroboter+lagerverwaltungssystem&client=firefox-b-d&ei=TpnTY87BM43lxc8P8cqW4A0&start=40&sa=N&ved=2ahUKEwjOoK3wt-f8AhWNcvEDHXGlBdwQ8tMDegQICxAK) [6](https://www.google.com/search?q=lagerroboter+lagerverwaltungssystem&client=firefox-b-d&ei=TpnTY87BM43lxc8P8cqW4A0&start=50&sa=N&ved=2ahUKEwjOoK3wt-f8AhWNcvEDHXGlBdwQ8tMDegQICxAM) [7](https://www.google.com/search?q=lagerroboter+lagerverwaltungssystem&client=firefox-b-d&ei=TpnTY87BM43lxc8P8cqW4A0&start=60&sa=N&ved=2ahUKEwjOoK3wt-f8AhWNcvEDHXGlBdwQ8tMDegQICxAO) [8](https://www.google.com/search?q=lagerroboter+lagerverwaltungssystem&client=firefox-b-d&ei=TpnTY87BM43lxc8P8cqW4A0&start=70&sa=N&ved=2ahUKEwjOoK3wt-f8AhWNcvEDHXGlBdwQ8tMDegQICxAQ) [9](https://www.google.com/search?q=lagerroboter+lagerverwaltungssystem&client=firefox-b-d&ei=TpnTY87BM43lxc8P8cqW4A0&start=80&sa=N&ved=2ahUKEwjOoK3wt-f8AhWNcvEDHXGlBdwQ8tMDegQICxAS) [10](https://www.google.com/search?q=lagerroboter+lagerverwaltungssystem&client=firefox-b-d&ei=TpnTY87BM43lxc8P8cqW4A0&start=90&sa=N&ved=2ahUKEwjOoK3wt-f8AhWNcvEDHXGlBdwQ8tMDegQICxAU) [Weiter](https://www.google.com/search?q=lagerroboter+lagerverwaltungssystem&client=firefox-b-d&ei=TpnTY87BM43lxc8P8cqW4A0&start=10&sa=N&ved=2ahUKEwjOoK3wt-f8AhWNcvEDHXGlBdwQ8NMDegQICxAW)